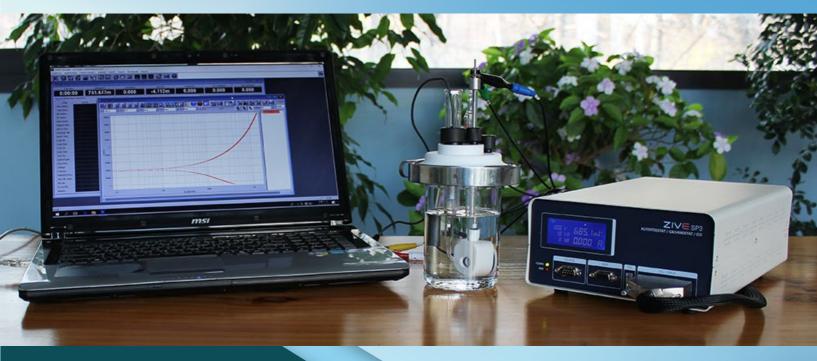

Floating Type Electrochemical Workstation ZIVE SP3

Compliance Voltage of ±20V

For Corrosion Material Testing Low conductivity Echem Plating Evaluation

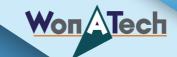

The ZIVE SP3 is a research grade potentiostat/galvanostat/impedance analyzer with a compliance voltage of  $\pm 20$  V and a maximum current of 2A. The ZIVE SP3 is the best choice to characterize the corrosion properties of metals and metal components in combination with various electrolyte solutions. Also, its versatile functions make it suited to other applications including battery, supercapacitor, fuel cell, coatings, sensors and other fundamental electrochemical analysis.

The system is designed under FPGA and DSP control with high speed capability.

### **DAC Control**

: Two sets of high speed 16bit DAC(50MHz) for offset & scanning & one set of 16 bit DAC(1MHz) for auxiliary analog output control

### ADC Reading

: Two sets of 16 bit 500kHz ADC for reading voltage/current and 4 channel 16 bit 250kHz ADCs for auxiliary data input such as temperature, auxiliary voltage etc. It provides high frequency EIS, fast pulse techniques and high speed sampling time.

The ZIVE SP3 provides high performance impedance measurements over the frequency range 10uHz to 1MHz. The ZRA(zero resistance ammeter) function can measure maximum 2Amp in galvanic corrosion technique. The system is supplied with four(4) advanced software packages, which are catagorized by application fields. With this advanced software packages, user can widen ZIVE SP3's flexibility.

### System Features

- Versatile high compliance voltage Potentiostat/Galvanostat/Impedance Analyzer
- Compact size with full functions
- 14 EIS technique capability including multisine EIS technique at affordable price
- Current interrupt IR measurement
- IR compensation(dynamic, positive feedback)
- Suitable for typical corrosion applications such as - pitting, crevice corrosion, and passivation behavior
- corrosion rate (Tafel Plot) determination
- active/passive characteristics
- passivation rates
- anodic and cathodic protection
- High speed data sampling time
- 2usec or 3usec depending on data point number
- Fast sweep mode(5000V/sec with 10mV data sampling)
- 3 measurement/control voltage ranges & 10 measurement/control current ranges
- Internal 542,000 data point storage and continuing experiment regardless of PC failure
- Electrical isolation floating potentiostat can be used with autoclaves, mechanical stress apparatus, or pipeline probes.
- Full software packages are included as standard
- EIS test software package(EIS)
- Corrosion test software package(COR3)
- Energy software package(BAT)
- Electrochemical analysis software package(EAS)
- Multichannel configuration available
- Free software upgrade

## Hardware Features

- ±10V@2Amp control range
- Wide current ranges(2nA to 2A) for various applications (2nA with gain)
- Smart LCD display
- Independent operation by DSP with FPGA
- Floating ground operation available
- Simultaneous 3 auxiliary voltage measurements
- Temperature measurement as standard
- 1 auxiliary analog output
- 2 digital outputs & 1 digital inputs
- Separated power and sensing line
- External booster(ZB series) interface for high current application

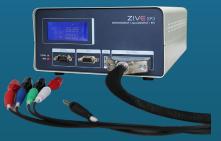

### Smart LCD Display

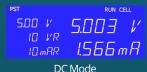

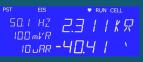

EIS Mode

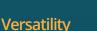

The ZIVE SP3 comes with additional 3 analog inputs (auxiliary voltage input)

and 1 analog output along with 2 digital outputs and 1 digital input, and one temperature input for K type thermocouple. It will help users expand the usage of the instrument.

For example,

- 1. User can measure the voltage between working and reference electrode and, by using 3 additional analog inputs(auxiliary voltage input), user can also measure the voltage between reference and counter electrode and between working and counter electrode as well.
- 2. With analog output, the system can control rotating speed of a rotator, MFC flow rate etc. by  $\pm 10V$  full scale.
- 3. User can control on/off of max. 2 devices by DO etc.
- 4. This system can interface with an external booster(ZB series).

The internal ground of the ZIVE SP3 is allowed to float with respect to earth ground which allows it to operate with the grounded cells. When you are doing an experiment with an earth grounded cell like an autoclave, you obviously need to have a floating potentiostat.

# Safety and Maintenance

- Even though the communication failure occurs between PC and ZIVE SP3, the system continues its experiment on channel and saves the data into ZIVE memory up to 542,000 data point set. After the communication is restored, ZIVE will transfer saved data to PC automatically or user can transfer data when he/she wants. This function will be highly efficient for long time experiment.
- User can define a safety condition setting by inputting his/her own safety levels for voltage, current, temperature etc. If the measurement value exceeds this setting value, the system will automatically stop to protect the system and cell.
- 3. If the control value of voltage or current is different from measured value, the experiment will stop automatically to protect the cell.
- 4. Automatic calibration function is available for user calibration.
- 5. The system is controlled from a PC via USB.

# Application

The ZIVE SP3 electrochemical workstation is the best choice to characterize the corrosion properties of metals and metal components in combination with various electrolyte solutions. This system can be also used for fundamental research in electrochemistry, development and quality assurance of new sensors, and for evaluation power device research such as battery material, fuel cell, supercapacitor and solar cell.

### Corrosion

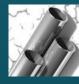

The system is suitable for measuring low corrosion rates and EIS test to evaluate corrosion. The ZRA function is supplied for galvanic corrosion measurement.

### General Electrochemistry

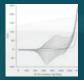

The ZIVE SP3 is also suitable for the development of bio-research, electron transfer kinetic studies and electrochemical analysis of compounds at low trace levels, where multichannel DC and impedance analysis is beneficial in providing high throughput of results.

### Sensors

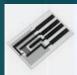

The ZIVE SP3 can be used for sensor research using with DNA chips or screen printed electrodes. Cyclic voltammetry, Chronoamperometry and EIS measurement can be used for this application.

### Solar Cells

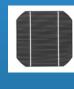

Solar cell development and production requires extensive material and device testing to improve efficiency and match individual cells for panel construction. The ZIME SP3 is the best solution for photovoltaic cell characterization. With system's AI, AO, DI, and DO, the system can monitor other device's signal and also control them.

# Main Software SM

The Smart Manager (SM) is to control ZIVE SP3 model and it provides user defined sequential test by using sequence file, technique menu and batch file. The batch file allows the users to do a serial test by combining sequence files and/or technique files.

The SM software is easy to use and supports various electrochemical experiments including functions of system control, schedule file editor, real time graph, analysis graph, user calibration, and data file treatment etc.

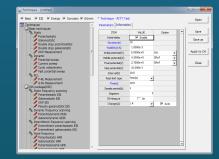

Technique list

# **Basic Techniques**

Basic techniques with standard functions

- 1) Potentiostatic
- 2) Galvanostatic
- 3) Double step potentiostatic
- 4) Double step galvanostatic
- 5) OCP measurement
- 6) Potential sweep
- 7) Current sweep
- 8) Cyclic voltammetry
- 9) Fast potential sweep
- 10) Potentiostatic Ru measurement
- 11) Galvanostatic Ru measurement

The above functions can be used sequentially by step control function.

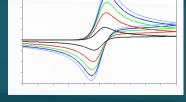

### Sequence editor

User can design his/her experiment procedure by using TASK sequential routine editor.

### Control Task Parameters

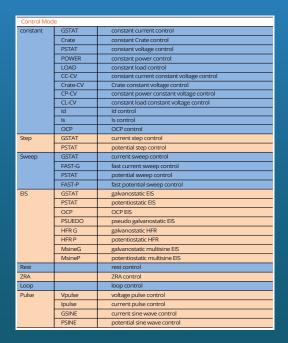

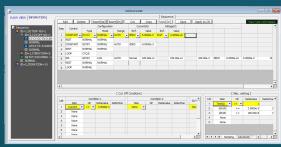

Sequence editor

- Constant potential, current, C-rate, power, load, OCP
- Sweep potential, current
- Fast sweep potential, current
- Staircase potential, current
- CC-CV, CP-CV, CL-CV, Crate-CV control
- Id, Is control
- EIS control
- Pulse or sinewave control
- Rest(voltage monitoring only)
- Loop(cycle) control

### Cut-off(Vertex) Condition

- Time(step, test, loop, cycle)
- Current, current density
- Voltage
- Capacity
- C-rate
- •-dV
- |dV/dt|
- |dl/dt|
- Aux1
- Eoc
- etc.

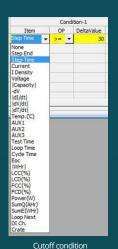

• Sampling Condition

• time, |dI/dt|, |dV/dt|, |dT/dt|, |dA1/dt|, burst time

### • Flow View

• User can see the sequence flow at a glance.

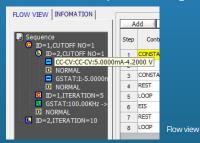

### Batch function

User can design batch file including multiple technique files and/or sequence files. With this batch file, user can experiment several techniques/sequence in series automatically.

| Open  | Open Batch File Save Save as A |       |         |   |         | A | iply 1 | to Channel Add Insert[Dn] Insert[Up] | Delete | Close |  |  |
|-------|--------------------------------|-------|---------|---|---------|---|--------|--------------------------------------|--------|-------|--|--|
| Index | Setting Loop                   |       |         |   |         |   |        | Schedule File(s)                     |        |       |  |  |
| index | Enable                         | Count | Next    |   | Loop En | 8 | Chg    | File Name                            |        |       |  |  |
| 1     |                                | 1     | Next    | - | Next    | • |        | C:/Zive Data/sm/schedule/evs1.EVS    |        |       |  |  |
| 2     |                                | 1     | Next    | - | Next    | • |        | C:/Zive Data/sm/schedule/cccv.CCV    |        |       |  |  |
| 3     |                                | 1     | Next    | * | Next    | • |        | C:/Zive Data/sm/schedule/b1.CCV      |        |       |  |  |
| 4     |                                | 1     | Next    | • | Next    | • |        | C:/Zive Data/sm/schedule/2.7v.IPE    |        |       |  |  |
| 5     |                                | 1     | Next    | - | Next    | - |        | C:/Zive Data/sm/schedule/dd.IPE      |        |       |  |  |
| 6     |                                | 1     | Next    | - | Next    | - |        | C:/Zive Data/sm/schedule/4.2V.IPE    |        |       |  |  |
| 7     | 7                              | 5     | Index-1 | * | Next    | * |        | C:/Zive Data/sm/schedule/cccv1.CCV   |        |       |  |  |
| 8     |                                | 1     | Next    | * | Next    | * |        | C:/Zive Data/sm/schedule/coin.CCV    |        |       |  |  |

# Smart Manager Advanced Software Package

For a wide range of application, advanced software packages for specific experimental techniques are available as standard. Each software package's upgrade will be provided at free of charge.

### EIS Software Package(EIS)

- 1. Potentiostatic EIS
- 2. Galvanostatic EIS
- 3. Pseudo galvanostatic EIS
- 4. OCP<sup>(\*1)</sup> EIS
- 5. Potentiodynamic PEIS
- 6. Galvanodynamic GEIS
- 7. Potentiodynamic HFR
- 8. Galvanodynamic HFR
- 9. Potentiostatic HFR monitor
- 10. Galvanostatic HFR monitor
- 11. Multisine potentiostatic EIS
- 12. Multisine galvanostatic EIS
- 13. Intermittent potentiostatic EIS
- 14. Intermittent galvanostatic EIS

(\*1) The system measures open circuit potential before for each frequency change and apply AC sine wave on this potential

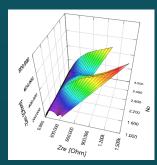

Potentiostatic EIS data of metal sample soaked in NaCl solution over time, 3D Nyquist plot by ZMAN

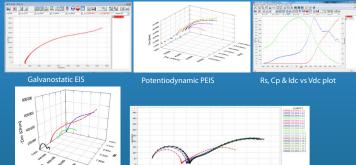

Potentiostatic FIS

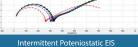

### Corrosion Software Package(COR)

Corrosion technique supports IR compensation.

- 1. Tafel(Tafel experiment)
- 2. Rp(Polarization resistance)
- 3. Potentiodynamic
- 4. Galvanodynamic
- 5. Cyclic polarization
- 6. Ecorr vs. time
- 7. Galvanic corrosion
- 8. RpEc trend
- 9. Reactivation potential
- 10. Critical pitting potential

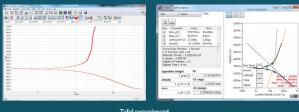

Tafel experiment

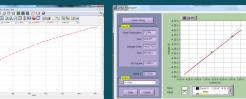

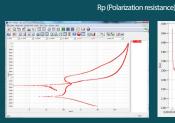

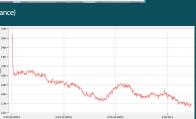

Cyclic polarization resistance

Galvanic Corrosion Test

### Electrochemical Analysis Software Package(EAS)

- 1. Step techniques
- •CA(Chronoamperometry)
- •CC(Chronocoulometry)
- CP(Chronopotentiometry)
- 2. Sweep techniques
- LSV(Linear sweep voltammetry)
- SDV(Sampled DC voltammetry)
- Fast CV
   Fast LSV
- Fasilov
- 3. Pulsed techniques
  - DPV(Differential pulse voltammetry)
  - SWV(Square wave voltammetry)
  - DPA(Diff. pulse amperometry)
  - NPV(Normal pulsed voltammetry)
  - RNPV(Reverse normal pulse voltammetry)
- DNPV(Differential normal pulse voltammetry)

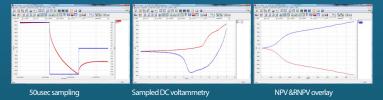

### Battery Software Package(BAT)

BAT software supports IR measurement.

### 1. Battery test techniques

- CC/CV test for cycle life test of lithium battery
- CC/CC test for cycle life test of NiCd or NiMH battery
- Discharging test
- EVS(Electrochemical voltage spectroscopy)
- Variable scan rate CV
- Potentiostatic IV curve
- Galvanostatic IV curve
- Steadystate CV
- GITT(Galvanostatic intermittent titration technique) test
- PITT(Potentiostatic intermittent titration technique) test
- Pulse mode is available for GSM & CDMA profile.
- Pulse shape profile can measured by user's demand.

### 2. Control mode

- Charge: CC, CC-CV, pulse, sine wave
- Discharge: CC, CP, CR, pulse, sine wave

### 3. Cutoff condition

• time, voltage, current, power, temperature, auxV etc.

Various battery charge/discharge test is available including pulse discharge for GSM and CDMA application.

# **Control & Real Time Graph**

Smart Manager provides virtual control panel for control & data acquisition with real time graph.

User can control and monitor for specific channel in details and he/she can monitor data in VOI(value of interest) window and channel status in one window. Real time graph's X,Y axis format will be changed per technique automatically. It can be defined by user's demand per techniques.

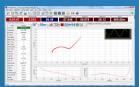

For experiment using sequence file or batch file, user can designate X,Y parameter on three different real time graph. The real time graph's format can be also selected.

The real time graph and VOI will be changed depending on DC test or impedance test automatically. The virtual control panel always displays the graph for recent test result. For impedance measurement, wave monitor will be displayed on real time graph to check wave's quality. This monitor can be switched to Lissajous(I vs. E) plot.

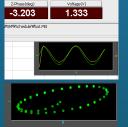

### Strip Chart

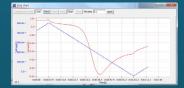

Strip chart recorder function provides real graph function independently. You can monitor 2 Y axis data such as voltage, current, auxV1,2,3, temperature, power, and capacity etc. in real time.

# Graph 🗟 🔛 🜆

Smart Manager's graph function is to simplify the operation. There are 3 kinds of graph per each experiment. You can change X, Y1, Y2, Y3, Y4 axis parameter as you want. Each graph provides shortcut buttons. When you click these buttons, the format of the graph will be changed accordingly.

| X STALLING SOLUERE SHO |
|------------------------|
|                        |
|                        |

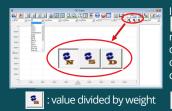

In DC and Cycle graph, whenever you click click or click the parameters which are related to current such as current, capacity, energy, power, load, etc., are changed into calculated specific value or density value, respectively.

😤 : value divided by active area

- 1) DC Graph
- For general data display
- 4 shortcut buttons: l vs. V, E vs. Logl, V, I vs. time, V vs. Q
   Graph parameters: time, Eref, I, Eoc, Id, Aux1, Aux2, Aux3, temp, Logl, Load, ChQ, DchQ, ChQs, DchQs, Ch P, Dch P, Ch-Wh, Dch-Wh, Sum Wh, Sum Q, Sum |Q|, |Q|, Rp, dQ/dV

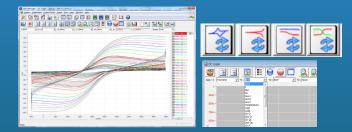

### 2) EIS Graph

- For EIS data display
- 3 shortcut buttons: Nyquist plot , Bode plot, Cs vs. frequency
- Graph parameters: Frequency, Zre, -Zim, Zmag, Zph, Y, Yimg, Y, |Y|, Yph, LogZ, LogY, Rs(R-C), Cs(R-C), Rp(R|C), Cp(R|C), Rs(R-L), Ls(R-L), Q(R-L), time, Vdc, Idc, temp, Aux(1,2,3)

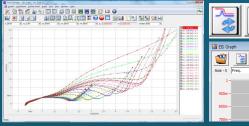

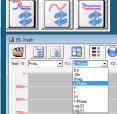

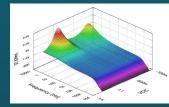

3D Bode Plot by ZMAN Technique used: Potentiodynamic impedance measurement by using a corrosion cell

### 3) BAT Graph

- For battery cycle data display
- 3 shortcut buttons: cycle capacity, cycle average, Log(cycle No) vs. depth of discharge plot.
- Graph parameters: cycle number, Ch Q, Dch Q, Sum Q, Coulomb Eff, Ch-Wh, Dch-Wh, Sum Wh, Energy Eff, MinV, MaxV, ChQs, DchQ, ChVavg, DchVavg, Vavg

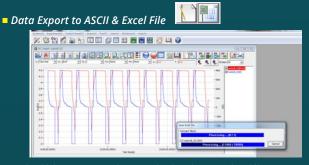

Selectable between 'Convert data on graph only' and 'Convert selected file(s)'

# **Data Analysis Software**

ZIVE data file can be used for analysis by using external IVMAN™ software for DC analysis, IVMAN DA™ software for battery data analysis, IVMAN PA™ software for photo-voltaic cell data analysis and ZMAN™ software for EIS data analysis without license.

### ZMAN<sup>™</sup> EIS Data Analysis Software

- Model simulation and fitting2D- and 3D-Bode- and Nyquist plots
- Automatic equivalent circuit model search function
- Project concept to handle multiple EIS data analysis
- Parameter plot from fitted elements value
- Compatible with data format from Zahner, Gamry, Ametek etc. (License code is needed.)
- Various weighting algorithm
- Model library and user model
- KK plot
- Batch fitting for project data
- Impedance parameter simulation
- Interpolate bad data
- Black-Nichols plot
- 3D graph setting option
- Improved model editor
- Application model library for automatic searching
- Parameter simulation of model
- Genetic algorithm option for initial guessing
- Automatic initial guessing
- Trace movie function on fitting
- Free for ZIVE's data format(\*.seo, \*.wis) analysis (No license code required.)
- Circle fitting
- Data editing available (insert, delete, edit)
- Add/subtract element parameters
- Add/subtract model parameters
- Impedance, Z in polar, admittance, Y in Polar, modulus, M in polar,
- dielectric constant, E in polar. data display
- Empty cell capacitance calculation
- Find file function
- Data replacement by formula function
- Cursor data display
- Model finding result automatic sorting by Chi square value
- R, CR, LR, Q preview & graphic
- ZHIT function
- Mott-Schottky analysis
- Donor density vs. Vfb graph
- C vs. voltage graph

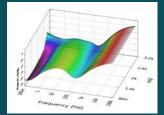

3D Bode plot for series measurement

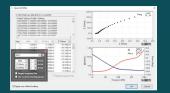

Importing 3rd parties ASCII data file

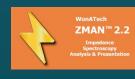

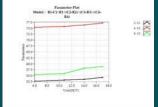

Parameter plot

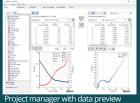

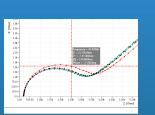

# 

Cursor data display

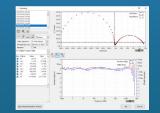

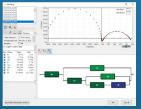

Data replacement by formula function

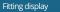

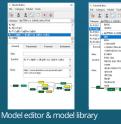

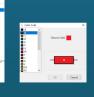

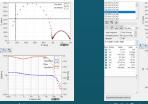

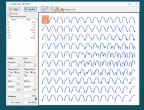

Parameter simulation

| Manut                             | Date Mode  | fied           |      |
|-----------------------------------|------------|----------------|------|
| Uetitle-di.zmp                    | 5/0/2015 1 | 63211          |      |
| DebiledS amp                      | 5/9/2015 1 |                |      |
| Detitledi.zmp                     | 5/33/2015  | 15:22:45       |      |
|                                   | 4/34/3807  |                |      |
| Mater 0.02V very good ok (\$5025. | 5/28/2015  | 0632.26        |      |
| Wear, 11 grap                     | 10/20/200  |                |      |
| celleis grap                      | 0/1/2012 2 | 122:47         | 12   |
| cellos, comp trop                 | 8/1/2002 2 |                | - 14 |
| cor zmp                           | 1/4/20061  | 6.39.37        |      |
| consistant                        |            | 163951         | ~    |
| "Double d                         | ick column | header to soft | fero |
|                                   |            | Find Not       |      |
| Match Whole Word Only             |            |                |      |

Finding data file menu

| ● [Z] & Phase | ⊖ [Y] & Phase | ⊖  M  & Phase | ◯ [E] & Phase |
|---------------|---------------|---------------|---------------|
| ⊖ z'          | Οr            | Ом            | () E          |
| ⊖ -z'         | OY:           | OM:           | () E.         |
| ⊂ızı          | OM            | Ојиј          | () [E]        |
| O Phase of Z  | O Phase of Y  | O Phase of M  | O Phase of E  |

2D Nyquist plot

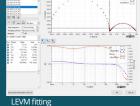

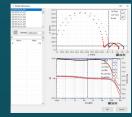

### Element add/subtraction

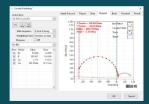

Circular fitting

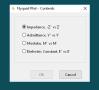

2D Bode plot

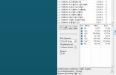

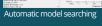

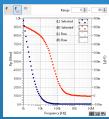

Rp,Cp vs frequency (R | C)

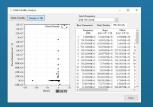

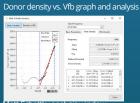

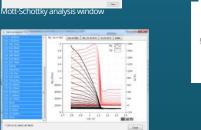

I mon

C/R-V graph

### IVMAN<sup>™</sup> DC Data Analysis Software

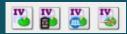

- IVMAN<sup>™</sup> software package consists of IVMAN software
- IVMAN utilities
- IVMAN main software
- IVMAN differential analysis software
- IVMAN photo voltaic cell analysis.
- IVMAN Tafel analysis
- IVMAN extractor
- IVMAN peak find module

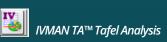

### • Simple Tafel calculation

| · .              | (AN Tafel Analysi                         | s v1.2 (tate)       |                  |      |                                    |
|------------------|-------------------------------------------|---------------------|------------------|------|------------------------------------|
| ile -            | Zone                                      |                     | Tafel            |      |                                    |
| 2                | 1                                         |                     |                  |      | -250m-                             |
| Free             | Parameter                                 | Value               | Error            | ^    | -300m-                             |
|                  |                                           | 44.841m<br>45.943m  | 3.832m<br>3.849m |      | -350m-                             |
|                  | Jcorr[A/cm^2]                             | 1.214u              | 143.567n         |      | -400m-                             |
|                  |                                           | -576.797m           | 391.513u         | ~    | -450m-                             |
| # of             | Successfully Finisl<br>Function Calls = I | 6                   | nds              | î    | ∑.500m-                            |
| R squ            | ced Chi-sqr = 5.4<br>are = 0.991212       |                     |                  |      | 2 -500m-                           |
|                  | ee of Freedom =<br>ed Time = 1 ms         | 50                  |                  | ~    | -600m Best Ritted                  |
| Equiv            | alent Weight                              | Rp                  |                  |      | -650m Anodic                       |
| 1 g/eg 🖗 8.11679 |                                           |                     | 8.1167k          | Ohm  | .700m - Cathodic V Beta a = 44.8ml |
|                  | Density CR (mpy)                          |                     |                  |      | -750m Trace Beta c = 45.9mV        |
| Densi            |                                           | 1 g/cm^3 🔤 0.156389 |                  |      |                                    |
| Densi            |                                           | ÷                   | 0.156389         | 1107 | Signal V From ST2mb                |
| Densi<br>Area    |                                           | CR (mr              |                  | mpg  | -800m Signal C Ecoir = -577ml      |

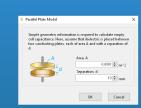

Empty cell capacitance

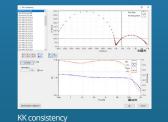

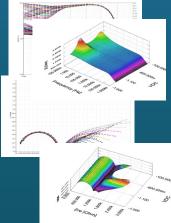

Bode & Nyquist overlay & 3D plots

### • Tafel calculation Result

| MMAN TO                                                                                              | ćel Analysi           | s v1.2 [tafel | _01.sdo]   |        |                   | -        |        | ×      |
|----------------------------------------------------------------------------------------------------|-----------------------|---------------|------------|--------|-------------------|----------|--------|--------|
| le Zone Tafel                                                                                        |                       |               | M 🔁 🗆      |        |                   |          |        |        |
| 5 1                                                                                                  |                       |               |            |        |                   | tatel_01 |        |        |
|                                                                                                    |                       |               |            |        | Beta a            |          | 0.0    | 044841 |
|                                                                                                    | meter                 | Value         | Error      | ^      | Beta.c            |          | 0.0    | 045943 |
|                                                                                                    |                       | 44.841 m      | 3.832m     |        | /corr             |          | 1.214  | 1996-6 |
| E Beta o                                                                                             |                       | 45.943m       | 3.849m     |        | Fcorr             |          | -0.5   | 576797 |
|                                                                                                    | \/cm*2]               |               | 143.567n   |        | Bp (              |          | 8116.0 | 698475 |
| Econ[                                                                                                | v1                    | 576.797m      | 391.513u   | ~      | Equivalent Weight |          |        | 1      |
| Srd: Successfully Finished - 1 Rounds A<br># of Function Calls = 6<br>Reduced Chi-sgr = 5.409243E-14 |                       |               | Density    |        |                   | 1        |        |        |
|                                                                                                    |                       |               | Acea       |        |                   | 1        |        |        |
|                                                                                                    |                       |               | -          | CR mov |                   | 0.1      | 156389 |        |
| R square =<br>Degree of F                                                                            | 0.991212              |               |            |        | CR mmpy           |          | 0.0    | 003973 |
| Elaosed Tim                                                                                          | reedom =              | 50            |            |        |                   |          |        |        |
| Eupsed Tim                                                                                           | e = 1 ms              |               |            | ¥      |                   |          |        |        |
| Equivalent V                                                                                         | Weight                | Rp            |            |        |                   |          |        |        |
|                                                                                                    | 1 g/eg (\$ 8.1167kOhm |               |            |        |                   |          |        |        |
| Density                                                                                              |                       | CR (mp        | 30         |        |                   |          |        |        |
| 1                                                                                                    | g/cm*3                | -             | 0.156389   | mpy    |                   |          |        |        |
| Area                                                                                                 |                       | CR (m)        | T(P)       |        |                   |          |        |        |
|                                                                                                    | 1 cm*2 i              |               | 00397295 m |        |                   |          |        |        |

### • Tafel region selection & data list

|                                  | Zone   | Tadel     |              |                    |                       |                 |                   |                |
|----------------------------------|--------|-----------|--------------|--------------------|-----------------------|-----------------|-------------------|----------------|
|                                  | 2019   | 1309      | 1 2 🖸        |                    |                       |                 |                   |                |
| Zone Selection                   |        |           |              | A<br>Potential (V) | Current Density (A/cn | Anodic (A/cm^2) | Cathodic (A/cm+2) | Tafel (A/cm^2) |
| O Cycle O Cycle and Step @ Index |        |           |              |                    |                       |                 |                   |                |
|                                  |        |           | 0            | -0.786133          | -0.000101             | 2.6055396-11    | -0.043723         | -0.04372       |
|                                  |        |           | 1            | -0.785217          | -9.247752E-5          | 2.7309566-11    | -0.041762         | -0.04176       |
| tatt 42                          | End    | 388 🔤     | 2            | -0.784302          | -8.6617558-5          | 2.8624116-11    | -0.039559         | -0.03968       |
|                                  |        |           | 3            | -0.783386          | -8.1795296-5          | 3.0001938-11    | -0.038101         | -0.03810       |
| -200m-<br>-200m-<br>S400m-<br>   |        |           | 4            | -0.782166          | -7.799021E-5          | 3.1942736-11    | -0.035839         | -0.03583       |
|                                  |        | 5         | -0.780945    | -7.349011E-5       | 3.4009096-11          | -0.033712       | -0.03371          |                |
|                                  |        | 6         | -0.780029    | -7.1179916-5       | 3.5646116-11          | -0.032201       | -0.03220          |                |
|                                  | 7      | -0.779419 | -6.0307526-5 | 3.6781016-11       | -0.03123              | -0.0312         |                   |                |
|                                  |        | 8         | -0.777893    | -6.5775196-5       | 3.9778858-11          | -0.028931       | -0.02893          |                |
|                                  |        | 0         | -0.777283    | -6.3782388-5       | 4.1045338-11          | -0.02806        | -0.0280           |                |
|                                  | *      | 10        | -0.776062    | -6.2354138-5       | 4.3700528-11          | -0.026394       | -0.02639          |                |
|                                  |        | 11        | -0.7751-66   | -6.0526128-5       | 4.5804046-11          | -0.025211       | -0.02521          |                |
| g -scom-                         |        |           | 12           | -0.774231          | -5.8691996-5          | 4.8006826-11    | -0.02408          | -0.0240        |
|                                  |        | 13        | -0.77501     | -5.7547578-5       | 5.1114486-11          | -0.022651       | -0.02265          |                |
|                                  |        |           | 14           | -0.772095          | -5.59828-5            | 5.357487E-11    | -0.021635         | -0.02163       |
|                                  |        | *         | 15           | -0.771179          | -5.4562928-5          | 5.6153696-11    | -0.020665         | -0.02066       |
|                                  | ion lu | 100u 10m  | 16           | -0.769958          | -5.359558-5           | 5.9786238-11    | -0.019438         | -0.01943       |
|                                  | Curren | (A) I     | 17           | -0.769043          | -5.2264928-5          | 6.2664046-11    | -0.018567         | -0.01856       |
|                                  |        |           | 18           | -0.766127          | -5.128536-5           | 6.5680376-11    | -0.017734         | -0.01773       |
|                                  |        |           | 19           | -0.767212          | -5.0278216-5          | 6.8541895-11    | -0.016939         | -0.01693       |
|                                  |        |           | 20           | -0.765991          | -4.9130746-5          | 7.3295225-11    | -0.015933         | -0.01593       |
|                                  |        |           | 21           | -0.765076          | -4.0530690-5          | 7.0523205-11    | -0.015219         | -0.0152        |
|                                  |        |           | 22           | -0.763655          | -4 7047577-5          | 51792935-11     | -0.014116         | -0.01431       |
|                                  |        |           |              |                    |                       |                 |                   |                |

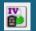

# IVMAN DA™ Battery Test Data Analysis Software

- Battery test data analysis
- Electrochemical voltage spectroscopy (dQ/dV vs. V)
- Voltage vs. Capacity analysis (V vs. Q)
- Cycle graph (Q vs. cycle)
- Differential voltage graph(dV/dQ vs. Q)

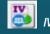

# *IVMAN™ Photovoltaic Cell Analysis*

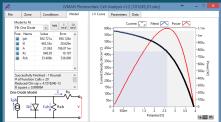

- Automatic analysis of parameters
  - open circuit voltage, open circuit current, max. power, efficiency photo induced current, diode quality factor, series resistance, etc.

### IV IVMAN™ Main Software

- · Ideal for DC corrosion data analysis and electro-analytical data analysis
- Initial guessing function on Tafel analysis
- Polarization resistance fitting
- 3D graph
- Find peak function
- Interpolation, differentiation, integration etc.
- Reporting function

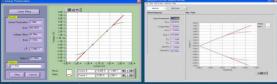

Polarization resistance fitting

Polarization analysis result

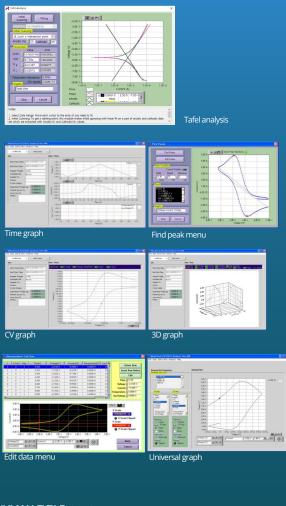

### IVMAN EX™ Extractor

- Extracting data by cycle number or step
- Exporting ASCII file

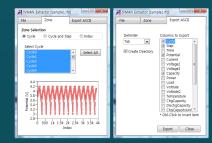

### IVMAN PF™ Peak Find Module

### • Independent peak finding software

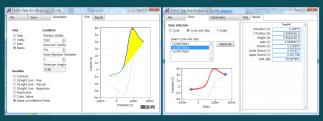

# **Optional Accessories**

Corrosion Cell Kit

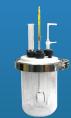

Standard Type
500ml or 1 liter
Include Luggin capillary, gas bubbler & cylindrical sample holder
Electrodes, specimen holder & thermometer are not included.

### • Flat Cell Kit

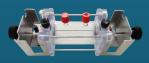

- Standard type
- Volume : 300 ml - Sample test area : 1 cm2
- Include a Luggin capillary &
- a graphite plate as counter electrode
- Electrodes are not included.

### • Plate Test Cell

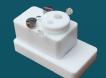

- Sample test area : width: >15mm, thickness: 0.1~10mm
- Materials : Teflon®
- Active area
- : Using small O-ring : 1 cm2 : Using large O-ring : 5 cm2
- Electrodes are not included.

### • Plate Test Cell

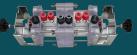

- Standard type - Sample test area : 1 cm2 (middle) & 5 cm2 (Both ends)
- Cell vial volume : 150ml x 2 ea - Electrodes are not included.

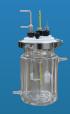

Water-jacketed type
500ml or 1 liter
Include Luggin capillary, gas bubbler & cylindrical sample holder
Electrodes, specimen holder & thermometer are not included.

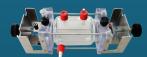

Water-jacketed type
Volume : 300 ml
Sample test area : 1 cm2
Include a Luggin capillary & a graphite plate as counter electrode
Electrodes are not included.

### Plate Test Cell

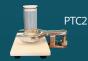

- Sample size of model PTC2
- : 60x60mm or more
- Sample thickness of model PTC2 : <16mm
- Electrodes are not included.

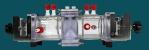

- Water-jacketed type
- Sample test area
- : 1 cm2 (middle) & 5 cm2 (Both ends)
- Cell vial volume : 150ml x 2 ea
- Electrodes are not included.

### Alkaline Resistance Cell Kit

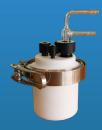

- Standard Type - 100ml - Include gas bubbler - Electrodes are not included.

### • Flat Specimen Holder

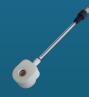

- Head material : Teflon® - Specimen diameter of model FSH2 : 15.5 mm ~ 22 mm - Specimen diameter of model FSH15 : 18.5 mm~25 mm dia. - Specimen thickness : 0.3 ~ 5.8 mm

• Pt Plate Electrode

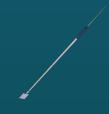

- Active area : 1cm2, 4cm2, 5cm2, 9cm2, 16cm2, 25cm2 depending on model - Pt plate thickness : 0.2mm

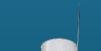

• Pt Gauze Electrode

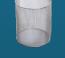

- cylinder 50 mm high and 40 mm diameter with a 50 mm connecting wire.

• Pt Mesh Electrode

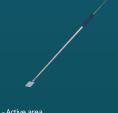

Active area
 1cm2, 4cm2, 5cm2, 9cm2, 16cm2, 25cm2
 depending on model
 Pt mesh : 80 mesh

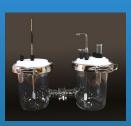

H-Type Cell

### • Faraday Cage

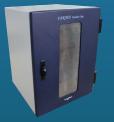

- Size : 300 x 300 x 398mm(WxDxH) - Window size : 100x300mm(WxH) - Number of holes : 2ea, 30mm dia. - Hole position : right hand side and back side

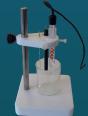

- Number of holes : 4 - Hole size : 1.6mm dia. x 1ea : 6.2mm dia. x 1ea : 9.6mm dia. x 1ea : 10mm dia. x 1ea - electrode and glass vial are not included.

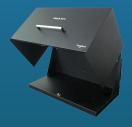

Black Box for photo-electrochemistry

• Universal Electrode Holder

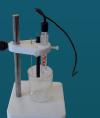

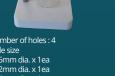

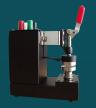

Through-Plane Conductivity Test Jig

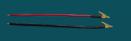

Copper Alligator electrode holder

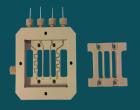

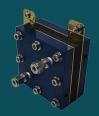

membrane conductivity cell

Single Cell Hardware Fixture

# Specification

| Main System       |                            |  |
|-------------------|----------------------------|--|
| PC communication  | USB2.0 high speed          |  |
| Line voltage      | 100~240VAC, 50/60Hz        |  |
| Max. output power | 40Watt                     |  |
| Size              | 195.2x313.2x117.1mm(WxDxH) |  |
| LED indicator     | Run, Comm                  |  |

| System               |                                            |
|----------------------|--------------------------------------------|
| Cell cable           | 1 meter shielded type(standard)            |
|                      | working, reference, counter, working sense |
| Control              | DSP with FPGA                              |
| DAC                  | 2x16bit DAC(50MHz) for bias & scan         |
|                      | 1X16bit DAC(1MHz) for analog output        |
| Data acquisition     | 2x16bit ADCs(500kHz) for voltage, current  |
| ADC                  | 4x16bit ADCs(250kHz) for auxiliary voltage |
|                      | and temperature reading                    |
| Calibration          | Automatic                                  |
| Filter selection     | 4ea(5Hz, 1kHz, 500kHz, 5MHz)               |
| Scan rate            | 0~200V/sec in common mode                  |
|                      | 0~5000V/sec in fast mode                   |
| Internal data memory | 542,000 points                             |
| LCD display          | DC & EIS mode automatically                |

| Power Amplifier(CE)     |                |
|-------------------------|----------------|
| Power                   | 40Watt(20V@2A) |
| Compliance voltage      | ±20V           |
| Max. current            | ±2A            |
| Control speed selection | 4ea            |
| Bandwidth               | 1MHz           |
| Slew rate               | 8V/usec        |

| Potentiostat Mode (voltage control) |                                     |  |
|-------------------------------------|-------------------------------------|--|
| Voltage control                     |                                     |  |
| Control voltage range               | ±10V, ±1V, ±100mV                   |  |
| Voltage resolution                  | 16 bit per each range               |  |
| Voltage accuracy                    | ±0.02% fs (gain x1)                 |  |
| Max. scan range                     | ±10V vs. ref. E                     |  |
| Current measurement                 |                                     |  |
| Current range                       | 10 ranges(auto/manual setting)      |  |
|                                     | 2nA~2A                              |  |
|                                     | 2nA with gain                       |  |
| Current resolution                  | 16 bit                              |  |
|                                     | 60uA, 6uA, 600nA, 60nA, 6nA, 600pA, |  |
|                                     | 60pA, 6pA, 600fA, 60fA              |  |
| Current accuracy                    | ±0.03% f.s.(gain x1)>200nA f.s.     |  |

| Galvanostat Mode (curren | Galvanostat Mode (current control)                                      |  |  |
|--------------------------|-------------------------------------------------------------------------|--|--|
| Current control          |                                                                         |  |  |
| Control current range    | max. ±2A<br>± full scale depending on selected range                    |  |  |
| Current resolution       | 16 bit<br>60uA, 6uA, 600nA, 60nA, 6nA, 600pA,<br>60pA, 6pA, 600fA, 60fA |  |  |
| Current accuracy         | ±0.03% f.s.(gain x1)>200nA f.s.                                         |  |  |
| Voltage measurement      |                                                                         |  |  |
| Voltage range            | ±10V, ±1V, ±100mV                                                       |  |  |
| Voltage resolution       | 16 bit<br>0.3mV, 30uV, 3uV                                              |  |  |
| Voltage accuracy         | ±0.02% fs(gain x1)                                                      |  |  |

| Electrometer       |                 |
|--------------------|-----------------|
| Max. input voltage | ±10V            |
| Input impedance    | >2x10¹³Ω  4.5pF |
| Bandwidth          | >22MHz          |
| CMRR               | >114dB          |

| EIS Measurement for Systen | n                                                                                                    |
|----------------------------|----------------------------------------------------------------------------------------------------|
| Frequency range            | 10uHz~1MHz                                                                                                    |
| Frequency accuracy         | <0.01%                                                                                                    |
| Frequency resolution       | 5000/decade                                                                                                    |
| Amplitude                  | 0.5mV~5Vrms (Potentiostatic)                                                                                                    |
|                            | 0.1~70% f.s.(Galvanostatic)                                                                                                    |
| Mode                       | Static EIS:<br>Potentiostatic, Galvanostatic,<br>Pseudogalvanostatic, OCP<br>Dynamic EIS:<br>Potentiodynamic, Galvanodynamic<br>Fixed frequency impedance:<br>Potentiostatic, Galvanostatic,<br>Potentiodynamic, Galvanodynamic<br>Multisine EIS:<br>Potentiostatic, Galvanostatic<br>Intermittent PEIS/GEIS |

| Auxiliary port           |                                               |
|--------------------------|-----------------------------------------------|
| Digital output           | 3(open collector)                             |
| Digital input            | 1(photo coupler)                              |
| Auxiliary voltage inputs | 3 analog inputs: ±10V                         |
|                          | For measurement of WE vs. CE                  |
|                          | CE vs. RE or other signal                     |
| Analog output            | 1 analog output: ±10V                         |
|                          | For stirrer, MFC, RDE, etc.                   |
| Misc. port               |                                               |
| Peripheral communication | I2C to control external devices               |
| Temp. measurement        | 1 K-type thermocouple input                   |
| Zero Resistance Ammeter  | 20nA ~ 2A ranges                              |
| Sync terminal            | For channel synchronizing                     |
|                          |                                               |
| Software                 |                                               |
| Max. step per experiment | 1000                                          |
| Shutdown safety limits   | Voltage, current, temperature, etc.           |
| Max. sampling rate       | 2usec or 3usec depending on data point number |
| Min. sampling time       | Unlimited                                     |
| Sampling condition       | Time, dv/dt, dl/dt, temperature, etc.         |
|                          |                                               |
|                          |                                               |
| PC Requirement           |                                               |
| Operating system         | Windows 7/8/10(32bit/64bit OS)                |
| PC specification         | Pentium4, RAM 1GB or higher                   |
| Display                  | 1600x900 high color or higher                 |
| USB                      | High speed 2.0                                |
|                          |                                               |
| General                  |                                               |

| General                                                 |                                  |  |
|---------------------------------------------------------|----------------------------------|--|
| Dummy cell                                              | One external dummy cell included |  |
| Thermocouple                                            | K-type, 1.5 meter long(option)   |  |
| Auxiliary cable                                         | Option                           |  |
| Misc. cable                                             | Option                           |  |
| Impedance analysis S/W                                  | ZMAN™ software                   |  |
| DC data analysis S/W                                    | IVMAN™ software package          |  |
| The specifications are subject to change without notice |                                  |  |

Windows is a registered trade mark of Microsoft Corporation.

Designed by

<u>on ATech</u>

WonATech Co., Ltd. 7, Neunganmal 1-gil, Seocho-gu, Seoul, 06801, Korea Phone: +82-2-578-6516 Fax: +82-2-576-2635 e-mail) sales@wonatech.com website: www.wonatech.com Local Distributor

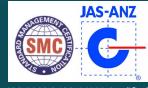

ISO 9000 & ISO 14000 Qualified